## **Test (20 punktów)**

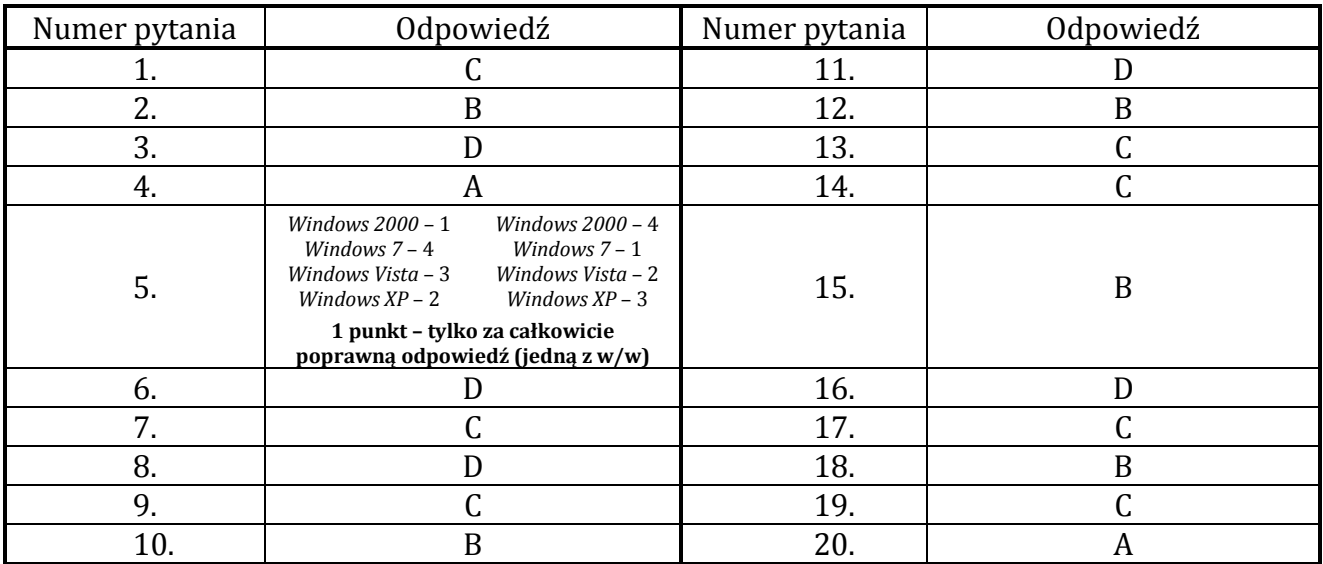

## **Zadanie 1. Tabliczka potęgowania (18 punktów)**

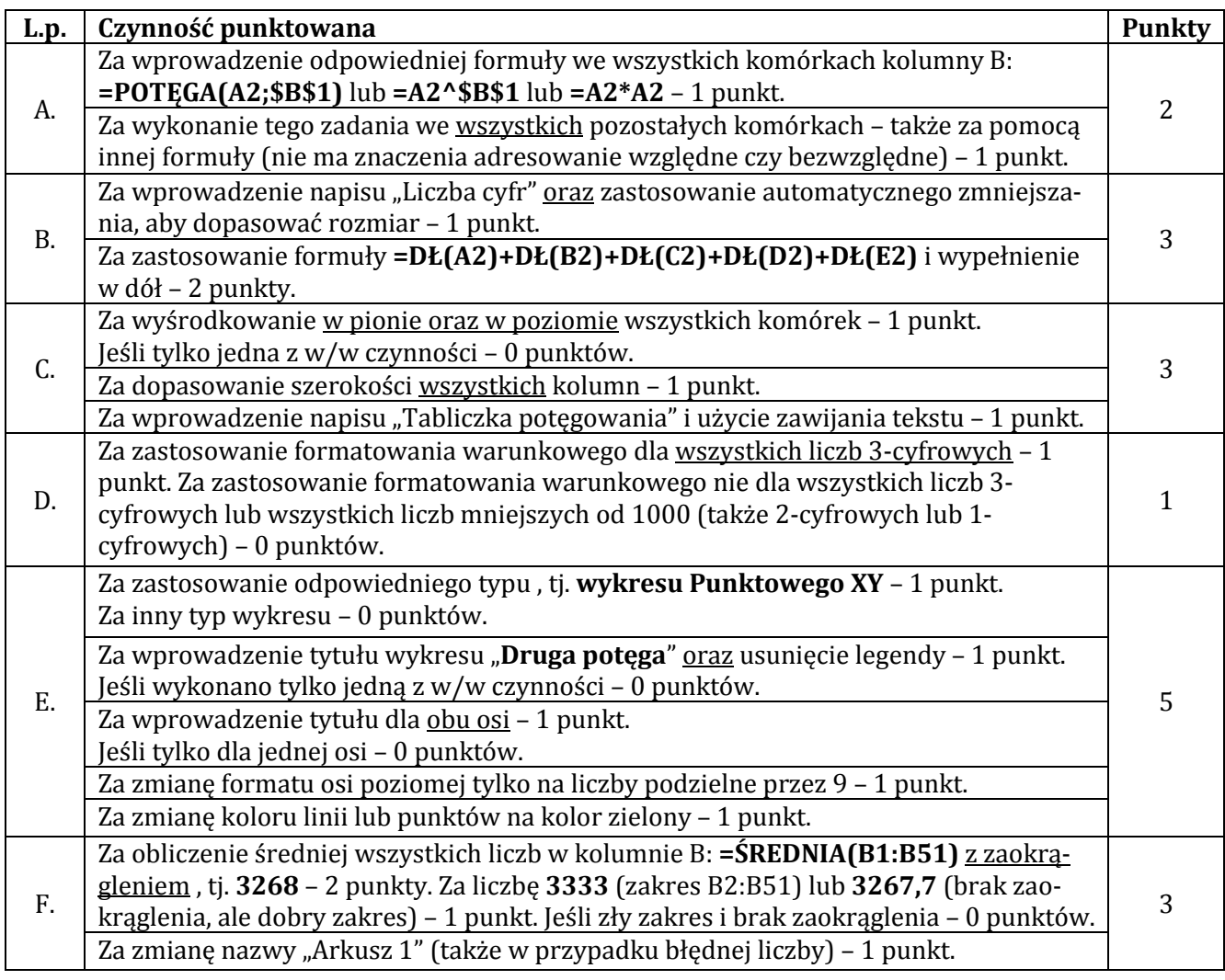

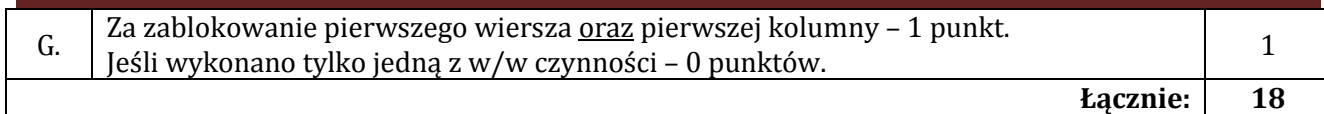

## **Zadanie 2. Przekształcenia zdjęć (7 punktów)**

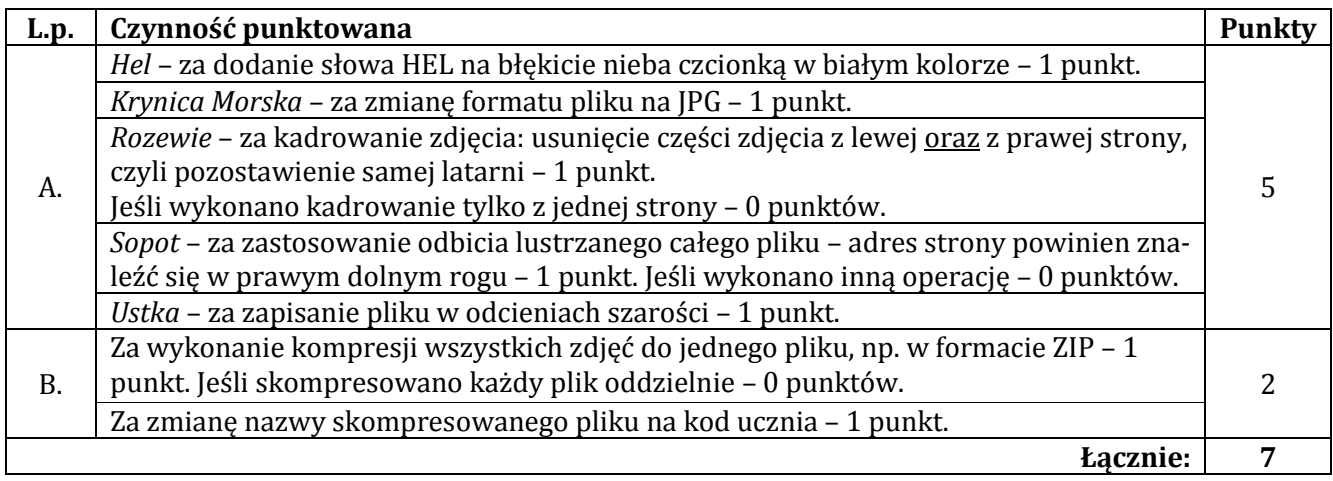

## **Zadanie 3. Latarnie morskie (15 punktów)**

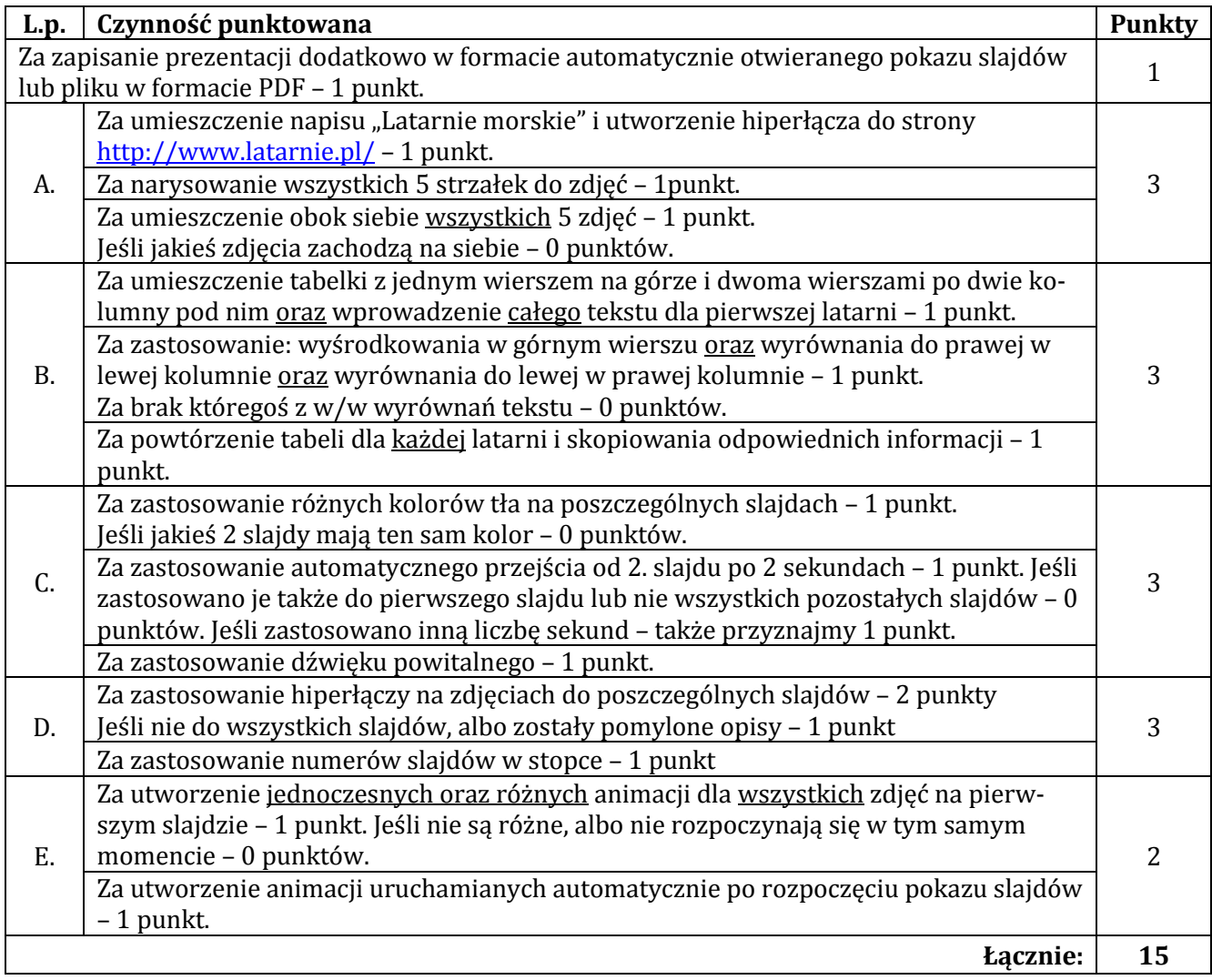

Zgodnie z Ramowym regulaminem wojewódzkich konkursów przedmiotowych dla uczniów szkół podstawowych od klas IV, dla uczniów gimnazjów i oddziałów gimnazjalnych województwa pomorskiego w roku szkolnym 2017/2018 – zakwalifikowanie się ucznia do etapu rejonowego konkursu wymaga uzyskania przez niego co najmniej 70% punktów, tj. co najmniej 42 punktów.